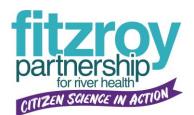

## **Citizen Science Field Sheet MyWater Community Portal**

If you have a tablet and wireless connectivity available in the field, you can enter this information at our MyWater Community Portal at <u>www.riverhealth.org.au/report\_card/community/</u>. Otherwise use this sheet to record your data, then upload your site results on the MyWater Community Portal afterwards.

| Recorder:              |                                                               |
|------------------------|---------------------------------------------------------------|
| Site Name:             |                                                               |
| Date:                  |                                                               |
| Time:                  |                                                               |
| рН (1-14):             |                                                               |
| EC (μs/cm):            |                                                               |
| Turbidity (10 to 240): |                                                               |
| Water Bugs             | Bugs Found:                                                   |
| (select one)           |                                                               |
|                        |                                                               |
|                        | Very sensitive bugs present with lots of diversity (3+ types) |
|                        | Very sensitive bugs present                                   |
|                        | Only sensitive to tolerant bugs present                       |
|                        | Only tolerant to very tolerant bugs present                   |
|                        | Only very tolerant bugs present                               |
| Fish                   | Fish Found:                                                   |
| (select one)           |                                                               |
|                        |                                                               |
|                        | 4 or more native species                                      |
|                        | 3 native species                                              |
|                        | 2 native species                                              |
|                        | 1 native species                                              |
|                        | 0 native species                                              |
| Riparian Vegetation    | Plants Found:                                                 |
| (select one)           |                                                               |
|                        |                                                               |
|                        | 5 strata's present                                            |
|                        | 4 strata's present                                            |
|                        | 3 strata's present                                            |
|                        | 2 strata's present                                            |
|                        | 1 or no strata's present                                      |
| Weeds                  | Weeds Found:                                                  |
| (select one)           |                                                               |
|                        |                                                               |
|                        | 0% weed invasion                                              |
|                        | 1 to 25% weed invasion                                        |
|                        | 25 to 50% weed invasion                                       |
|                        | 50 to 75% weed invasion                                       |
|                        | 75 to 100% weed invasion                                      |
| Observations           |                                                               |
|                        |                                                               |
|                        |                                                               |
|                        |                                                               |